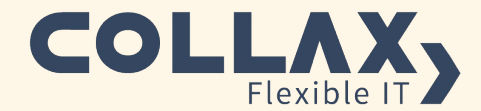

# **Collax V-Cube**

**Virtualisierung für kleine und mittlere IT-Infrastrukturen**

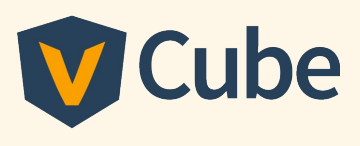

#### **Moderne Hypervisor-Technologie**

Collax V-Cube ist ein leistungsstarker, zuverlässiger Virtualisierungsserver. Für eine optimale Ausnutzung der Hardware-Ressourcen wird der KVM (Kernel based Virtual Machine) Hypervisor verwendet. Dabei handelt es sich um einen quelloffenen Hypervisor, der von zahlreichen international führenden IT-Unternehmen verwendet und weiterentwickelt wird. Dies sorgt für eine stets aktuelle Basis auf höchstem Standard.

#### **Performance steigern und Kosten senken**

Mit Collax V-Cube können Sie mehrere Server virtuell auf nur einer physischen Hardware betreiben. Dabei ist es unerheblich, welches Betriebssystem oder welche Anwendungen auf den virtuellen Maschinen (VMs) laufen. So sparen Sie nicht nur Kosten für weitere Hardware, auch die Strom- und Energiekosten werden deutlich reduziert. Gleichzeitig steigt die Performance dank Ausnutzung der Virtualisierungsfunktionen.

#### **Einfache (Remote-) Administration**

Collax V-Cube wird über eine Collax-eigene, browserbasierte Benutzeroberfläche administriert. Der Aufbau ist intuitiv und wird durch viele grafische Symbole weiter vereinfacht. Die Benutzeroberfläche ist auch remote verfügbar.

#### **Monitoring und Statistiken**

Für die Verwaltung und Überwachung der virtuellen Servern und des Collax Virtualisierungshosts stehen umfangreiche Möglichkeiten zur Verfügung. Durch die Konsolidierung mehrerer Server ist es notwendig früh zu erkennen, wo es Engpässe gibt und wie reagiert werden kann. Jeder Aspekt, sei es Prozessorauslastung, Speicherbedarf, Festplattenkapazität und –durchsatz oder Netzwerkverkehr kann überprüft und verglichen werden.

#### **Collax V-Cube als Appliance**

Collax V-Cube steht auch als Appliance (Hardware mit vorinstallierter Software) zur Verfügung. Passende Hardware finden Sie auf dem Collax V-Appliance Datenblatt. Bei Interesse kontaktieren Sie uns.

### **Vorteile**

- Virtualisierung von Hardware, Storage und Netzwerk
- Minimierung der Gesamtbetriebskosten
- Remote-Management & Konfiguration
- Moderne &ergonomische Benutzeroberfläche
- Maximale Performance
- Zentrales Management der VMs
- Migrationswerkzeuge
- Faires Preismodell

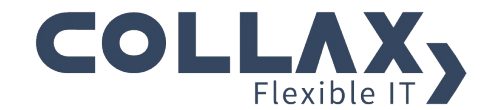

## **Technische Details**

#### **KVM-Hypervisor**

Collax V-Cube basiert auf dem KVM-Hypervisor, der für eine optimale Ausnutzung der Hardware-Ressourcen sorgt. Durch die Verwendung der Virtualisierungsfunktionen moderner Hardware, wird die maximale Performance erreicht. Der Hypervisor ermöglicht die gleichzeitige Nutzung von unterschiedlichen Betriebssystemen auf nur einer Hardware.

#### **Backup und Restore**

Alle VMs können in ein einheitliches Backup aufgenommen werden. Hilfreiche Funktionen wie Instant-VM oder V-Recovery, die erst in einer virtualisierten Umgebung möglich sind, runden das Sicherungssystem ab.

#### **Snapshots**

Snapshots von virtuellen Maschinen ermöglichen es zu einem bestimmten Betriebszeitpunkt der VM zurückzukehren.

#### **Storage-Virtualisierung**

Für maximale Flexibilität stehen unterschiedliche Typen für virtuelle Festplatten zur Verfügung: Datei-basierende Images lassen einfachere Handhabung zu und vereinfachen die Verwendung der bereits vorhandenen Festplatten-Images. Logische Volumes (LV) stellen Block-Geräte für die VM zur Verfügung und garantieren kurze Zugriffszeiten sowie erweiterbare Festplattengrößen. Mit der Einbindung von Collax iSCSI-Targets können virtuelle Festplatten auf einen separaten, hochverfügbaren Speicher ausgelagert werden.

#### **Bildschirmkonsolen**

Auf jeden Server kann ohne Installation eines Programms oder Treibers auf die Konsole der virtuellen Gäste zugegriffen werden. Durch einen Klick in die Administrationsoberfläche öffnet sich ein neues Fenster mit einem Browser-Applet und die Konsole des virtuellen Servers kann nun über die Tastatur oder mit der Maus bedient werden. Zudem besteht die Möglichkeit die Konsole über ein RDP- oder VNC-Client Programm zu administrieren.

#### **Unterstützte Gastbetriebssysteme**

Windows 10, 8, 7, Windows Server 2019, 2016, 2012 R2, 2018 R2, SUSE Linux Enterprise Server, RedHat Enterprise Linux, Ubuntu Server, u.v.m.

#### **Unterstützte Hardware**

- Arbeitsspeicher: bis 1024 GB
- Festplattenkapazität: bis 16 TB
- Prozessoren (Cores): bis 256

#### **Ressourcen virtueller Gäste**

- Virtueller Speicher: 512 GB
- Bis zu 16 virtuelle Netzwerkkarten
- Bis zu 16 virtuelle Prozessoren (vSMP)
- Bis zu 4 virtuelle Festplatten oder CD/DVD¬Laufwerke
- Virtuelle Festplattenkapazität bis 16 TB
- (Windows-Boot-Partition: max. 2 TB)
- 32-Bit oder 64-Bit Gäste x86-Architektur
- Bis zu 4095 virtuelle Switches

#### **Mögliche Erweiterungen**

Acronis Backup Advanced for Collax Virtualization

#### **Systemvoraussetzungen\***

- 64-Bit Prozessor (Intel 64 oder AMD64) mit Intel VT oder AMD¬V Unterstützung
- Festplatte: 20 GB
- Zwei Netzwerkschnittstellen
- Speicher: 1024 MB
- Bootfähiger USB-Stick oder CD-ROM-Laufwerk (für die Installation)

\* Minimalvoraussetzungen für das Grundsystem. Arbeitsspeicher und Festplattenkapazitäten für virtuelle Maschinen müssen je nach Anforderung ergänzt werden.

#### **Kontakt:**

Collax GmbH Kundenservice  $T: +49(0)89-990157-0$ F: +49 (0) 89-99 01 57 – 11 E-Mail: info@collax.com www.collax.com